Espace pédagogique de l'académie de Poitiers > Mathématiques > Enseigner > Ressources et usages numériques > Outils numériques

<https://ww2.ac-poitiers.fr/math/spip.php?article1101> - Auteur : William Laidet

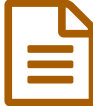

## Exercices et Evaluations : Application Lycée Connecté

*Descriptif :*

Côté élève et côté professeur pour utiliser cette application

*Sommaire :*

- Fonctionnalités
- Présentation du côté élève
- Comment créer une évaluation ?

## Fonctionnalités

Dans les applications Lycée Connecté, il y a **Exercices et Évaluations**. Cette application permet de créer des QCM, des textes à trous... et aussi de récupérer des documents déposés par les élèves.

Elle permet aussi de rendre une correction collective ou individuelle des évaluations. Pour le dépôt de documents, il faudra privilégier le format pdf.

## Présentation du côté élève

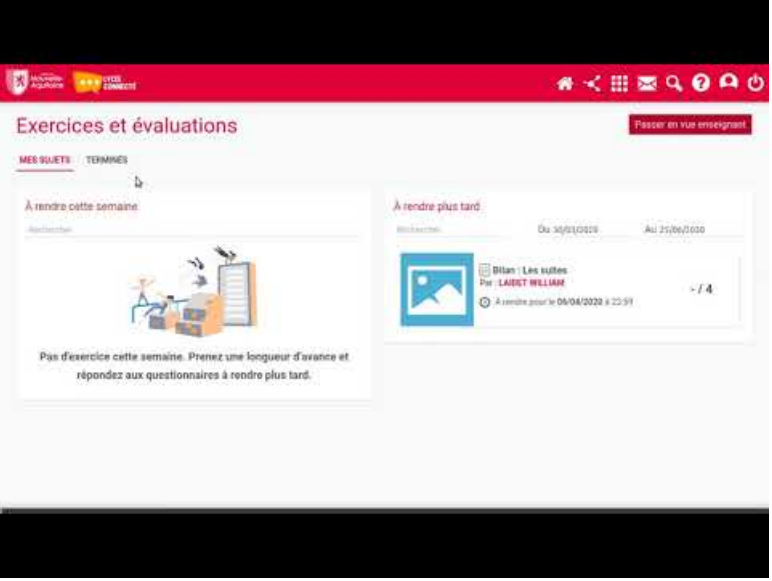

**LyCo Exercices** (Video [Youtube](https://youtu.be/i960hGX5lcw))

• Comment créer une évaluation ?

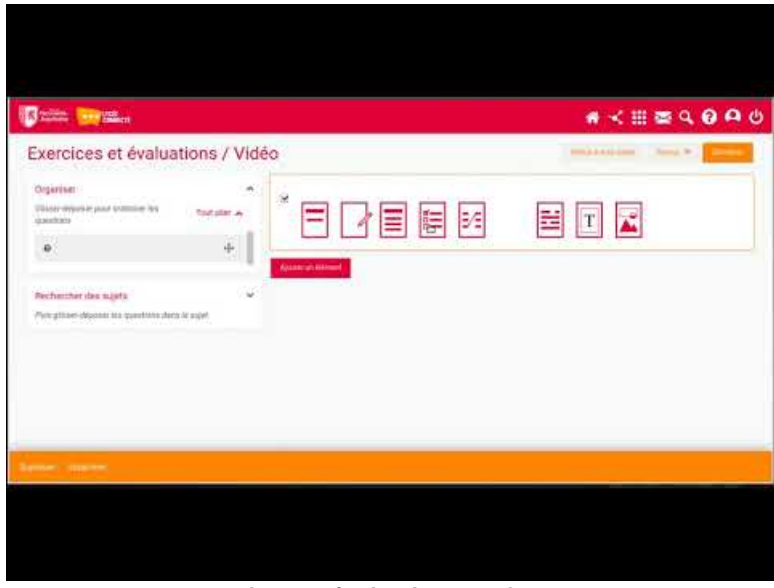

**LyCo Exercices et évaluations Profs** (Video [Youtube](https://youtu.be/oHTXdCRkcVE))

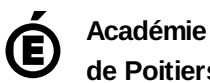

**de Poitiers**

Avertissement : ce document est la reprise au format pdf d'un article proposé sur l'espace pédagogique de l'académie de Poitiers.

Il ne peut en aucun cas être proposé au téléchargement ou à la consultation depuis un autre site.